# **pangaea Documentation**

*Release 0.0.4*

**Alan D. Snow**

**Nov 02, 2018**

# Contents:

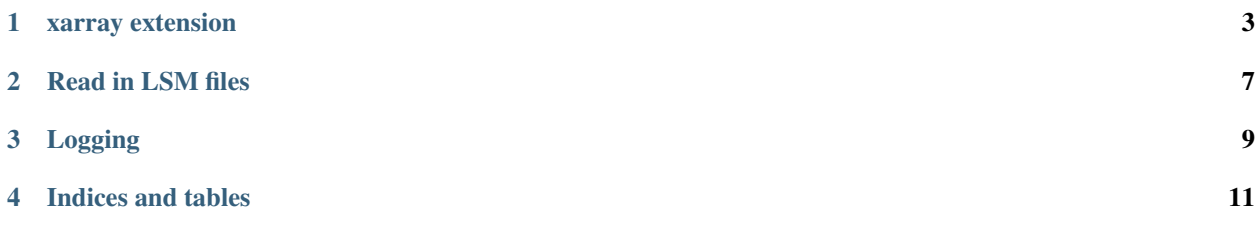

An xarray extension for gridded land surface & weather model output.

GitHub: <https://github.com/snowman2/pangaea>

## xarray extension

### <span id="page-6-1"></span><span id="page-6-0"></span>**class** pangaea.**LSMGridReader**(*xarray\_obj*)

This is an extension for xarray specifically designed for land surface models.

Read with pangaea example:

```
import pangaea as pa
with pa.open_mfdataset('/path/to/ncfiles/*.nc',
                       lat_var='lat',
                       lon_var='lon',
                       time_var='time',
                       lat_dim='lat',
                       lon_dim='lon',
                       time_dim='time') as xds:
    print(xds.lsm.projection)
```
Read with xarray example:

```
import xarray as xr
with pa.open_dataset('/path/to/file.nc') as xds:
   print(xds.lsm.projection)
```
### **affine**

The affine for the transformation.

Type Affine()

### **center**

Return the geographic center point of this dataset.

### **coords**

Returns y, x coordinate arrays

<span id="page-7-0"></span>**Warning:** The grids always be returned with  $[0,0]$  as Northeast and  $[-1,-1]$  as Southwest.

#### **datetime**

Get datetime object for time variable

### **dx**

Pixel size in x direction.

Type [float](https://docs.python.org/3/library/functions.html#float)

### **dy**

Pixel size in y direction.

Type [float](https://docs.python.org/3/library/functions.html#float)

**epsg**

EPSG code

Type [str](https://docs.python.org/3/library/stdtypes.html#str)

#### **geotransform**

The geotransform for grid.

Type [tuple](https://docs.python.org/3/library/stdtypes.html#tuple)

**getvar**(*variable*, *yslice=slice(None*, *None*, *None)*, *xslice=slice(None*, *None*, *None)*, *calc\_4d\_method=None*, *calc\_4d\_dim=None*) Get variable from model with subset options.

**Warning:** The grids will always be returned with  $[0,0]$  as Northeast and  $[-1,-1]$  as Southwest.

#### Parameters

- **variable** ([str](https://docs.python.org/3/library/stdtypes.html#str)) Name of variable in dataset.
- **yslice** ([slice](https://docs.python.org/3/library/functions.html#slice), optional) Slice in y-direction of grid to extract data from.
- **xslice** ([slice](https://docs.python.org/3/library/functions.html#slice), optional) Slice in x-direction of grid to extract data from.
- **calc\_4d\_method** ( $str$ ) Method to convert 4D variables to 3D variables (Ex. 'mean', 'min', or 'max').
- **calc\_4d\_dim**  $(\text{str})$  $(\text{str})$  $(\text{str})$  Dimension to reduce grid from 4D to 3D (Ex. 'top\_bottom').

#### Returns

Return type xarray. DataArray()

#### **latlon**

Returns lat,lon arrays

Warning: The grids always be returned with [0,0] as Northeast and [-1,-1] as Southwest.

#### **projection**

osgeo.osr.SpatialReference() The projection for the dataset.

### **resample**(*variable*, *match\_grid*) Resample data to grid.

### <span id="page-8-0"></span>Parameters

- **variable** ([str](https://docs.python.org/3/library/stdtypes.html#str)) Name of variable in dataset.
- **match\_grid** (gdal.Dataset() or sloot.grid.GDALGrid()) Grid you want the data resampled to match resolution. You can also pass the path to the grid.

### **to\_datetime**()

Converts time to datetime.

**to\_projection**(*variable*, *projection*) Convert Grid to New Projection.

### Parameters

- **variable** ([str](https://docs.python.org/3/library/stdtypes.html#str)) Name of variable in dataset.
- **projection** (osr.SpatialReference()) Projection to convert data to.

#### Returns

```
Return type xarray.Dataset()
```
**to\_tif**(*variable*, *time\_index*, *out\_path*) Dump a variable at a time index to a geotiff.

#### Parameters

- **variable** ([str](https://docs.python.org/3/library/stdtypes.html#str)) Name of variable in dataset.
- $time_index(int) 0$  $time_index(int) 0$  $time_index(int) 0$ -based time index,
- **out\_path** ([str](https://docs.python.org/3/library/stdtypes.html#str)) Path to output geotiff file,

### **to\_utm**(*variable*)

Convert Grid to UTM projection at center of grid.

### Parameters **variable** ([str](https://docs.python.org/3/library/stdtypes.html#str)) – Name of variable in dataset.

Returns

### Return type xarray.Dataset()

#### **x\_size**

Number of columns in the dataset.

Type [int](https://docs.python.org/3/library/functions.html#int)

#### **y\_inverted**

Is the y-coord inverted

## **y\_size**

Number of rows in the dataset.

Type [int](https://docs.python.org/3/library/functions.html#int)

## Read in LSM files

<span id="page-10-1"></span><span id="page-10-0"></span>pangaea.**open\_mfdataset**(*path\_to\_lsm\_files*, *lat\_var*, *lon\_var*, *time\_var*, *lat\_dim*, *lon\_dim*, *time\_dim*, *lon\_to\_180=False*, *coords\_projected=False*, *loader=None*, *engine=None*, *autoclose=True*) Wrapper to open land surface model netcdf files using xarray.open\_mfdataset().

Warning: The time dimension and variable will both be renamed to 'time' to enable slicing.

### **Parameters**

- **path\_to\_lsm\_files** ([str](https://docs.python.org/3/library/stdtypes.html#str)) Path to land surface model files with wildcard. (Ex. '/path/to/files/\*.nc')
- **lat\_var** ([str](https://docs.python.org/3/library/stdtypes.html#str)) Latitude variable (Ex. lat).
- **lon\_var** ([str](https://docs.python.org/3/library/stdtypes.html#str)) Longitude variable (Ex. lon).
- **time\_var** ([str](https://docs.python.org/3/library/stdtypes.html#str)) Time variable (Ex. time).
- **lat\_dim** ([str](https://docs.python.org/3/library/stdtypes.html#str)) Latitude dimension (Ex. lat).
- **lon\_dim** ([str](https://docs.python.org/3/library/stdtypes.html#str)) Longitude dimension (Ex. lon).
- **time\_dim** ([str](https://docs.python.org/3/library/stdtypes.html#str)) Time dimension (ex. time).
- **lon\_to\_180** ([bool,](https://docs.python.org/3/library/functions.html#bool) optional, default=False) It True, will convert longitude from [0 to 360] to [-180 to 180].
- **coords\_projected** ([bool,](https://docs.python.org/3/library/functions.html#bool) optional, default=False) It True, it will assume the coordinates are already in the projected coordinate system.
- **loader** ([str,](https://docs.python.org/3/library/stdtypes.html#str) optional, default=None) If 'hrrr', it will load in the HRRR dataset.
- **engine** ([str,](https://docs.python.org/3/library/stdtypes.html#str) optional) See: xarray.open\_mfdataset() documentation.
- **autoclose** ([str](https://docs.python.org/3/library/stdtypes.html#str), optional, default=True) If True, will use autoclose option with xarray.open\_mfdataset().

### Returns

Return type xarray.Dataset()

Read with pangaea example:

```
import pangaea as pa
with pa.open_mfdataset('/path/to/ncfiles/*.nc',
                       lat_var='lat',
                       lon_var='lon',
                       time_var='time',
                       lat_dim='lat',
                       lon_dim='lon',
                       time_dim='time') as xds:
    print(xds.lsm.projection)
```
# Logging

### <span id="page-12-1"></span><span id="page-12-0"></span>pangaea.**log\_to\_console**(*status=True*, *level=None*)

Log events to the console.

### **Parameters**

- **status** ([bool,](https://docs.python.org/3/library/functions.html#bool) Optional, Default=True) whether logging to console should be turned on(True) or off(False)
- **level** (string, Optional, Default=None) level of logging; whichever level is chosen all higher levels will be logged. See: [https://docs.python.org/2/library/logging.](https://docs.python.org/2/library/logging.html#levels) [html#levels](https://docs.python.org/2/library/logging.html#levels)

pangaea.**log\_to\_file**(*status=True*, *filename='/home/docs/.cache/pangaea/log/pangaea.log'*, *level=None*)

Log events to a file.

## Parameters

- **status** ([bool,](https://docs.python.org/3/library/functions.html#bool) Optional, Default=True) whether logging to file should be turned on(True) or off(False)
- **filename** (string, Optional, Default=None) path of file to log to
- **level** (string, Optional, Default=None) level of logging; whichever level is chosen all higher levels will be logged. See: [https://docs.python.org/2/library/logging.](https://docs.python.org/2/library/logging.html#levels) [html#levels](https://docs.python.org/2/library/logging.html#levels)

Indices and tables

- <span id="page-14-0"></span>• genindex
- modindex
- search

# Index

# A

affine (pangaea.LSMGridReader attribute), [3](#page-6-1)

# C

center (pangaea.LSMGridReader attribute), [3](#page-6-1) coords (pangaea.LSMGridReader attribute), [3](#page-6-1)

# D

datetime (pangaea.LSMGridReader attribute), [4](#page-7-0) dx (pangaea.LSMGridReader attribute), [4](#page-7-0) dy (pangaea.LSMGridReader attribute), [4](#page-7-0)

# E

epsg (pangaea.LSMGridReader attribute), [4](#page-7-0)

# G

geotransform (pangaea.LSMGridReader attribute), [4](#page-7-0) getvar() (pangaea.LSMGridReader method), [4](#page-7-0)

# L

latlon (pangaea.LSMGridReader attribute), [4](#page-7-0) log\_to\_console() (in module pangaea), [9](#page-12-1) log\_to\_file() (in module pangaea), [9](#page-12-1) LSMGridReader (class in pangaea), [3](#page-6-1)

# O

open\_mfdataset() (in module pangaea), [7](#page-10-1)

# P

projection (pangaea.LSMGridReader attribute), [4](#page-7-0)

# R

resample() (pangaea.LSMGridReader method), [4](#page-7-0)

# T

to\_datetime() (pangaea.LSMGridReader method), [5](#page-8-0) to\_projection() (pangaea.LSMGridReader method), [5](#page-8-0) to\_tif() (pangaea.LSMGridReader method), [5](#page-8-0)

to\_utm() (pangaea.LSMGridReader method), [5](#page-8-0)

# X

x\_size (pangaea.LSMGridReader attribute), [5](#page-8-0)

# Y

y\_inverted (pangaea.LSMGridReader attribute), [5](#page-8-0) y\_size (pangaea.LSMGridReader attribute), [5](#page-8-0)